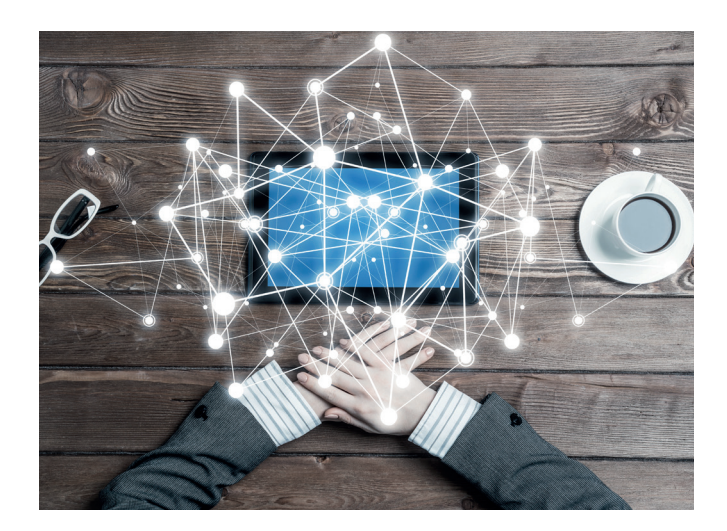

## **PODYPLOMOWE STUDIA MARKETINGU INTERNETOWEGO**

Studia mają na celu przedstawienie najnowszej przekrojowej wiedzy i zagadnień oraz wykształcenie szerokiego spektrum umiejętności z zakresu marketingu internetowego, w tym formułowania strategii.

# **Czy dla mnie?**

Podyplomowe Studia Marketingu Internetowego rekomendowane są dla osób początkujących lub średnio zaawansowanych z marketingu internetowego, odpowiedzialnych za marketing i odczuwających braki wiedzy w zakresie e-marketingu, pracujących w branży interaktywnej i pragnących poszerzyć swoją wiedzę, a także planujących karierę w dziale marketingu lub branży interaktywnej, w szczególności pracujących lub planujących pracować na poniższych stanowiskach:

- specjalista/menedżer ds. marketingu i relacji z klientami,
- specjalista/menedżer ds. e-commerce i e-biznesu,
- specjalista/menedżer ds. marketingu w Internecie, mediów społecznościowych i analityki internetowej,
- specjalista/menedżer ds. SEM, SEO i media planner,
- przedsiębiorca i założyciel start-upu internetowego.

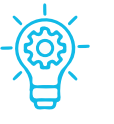

**ATRAKCYJNE STUDIA – kompleksowe podejście do marketingu internetowego**

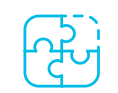

#### **PRZEKROJOWY PROGRAM – sprawdzony i udoskonalony podczas 49 edycji (zajęcia w uczelni) i 47 edycji (studia online)**

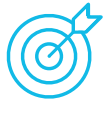

**PRAKTYCZNE ZAJĘCIA – z pracownikami wiodących frm w zakresie e-marketingu**

### **Dlaczego warto?**

- Studia łączą teorię z praktyką, dostarczają aktualną wiedzę i wyrabiają umiejętności, prezentują podejścia specjalistyczne i menedżerskie.
- Zajęcia prowadzone są przez praktyków z wiodących firm branży interaktywnej, jak i pracowników akademickich mających praktyczne doświadczenie w biznesie. Wykłady akademickie stanowią nie więcej niż 25% zajęć.
- Studia są akredytowane w programie certyfikacji DIMAQ, co oznacza, że przygotowują one do uzyskania branżowego certyfikatu DIMAQ. Aktualni posiadacze certyfikatu po ukończeniu studiów otrzymują punkty edukacyjne do recertyfkacji.
- Studenci SGH wielokrotnie wygrywali globalne konkurs Google Online Marketing Challenge, którego istotą było zaplanowanie i przeprowadzenie kampanii reklamowej z wykorzystaniem narzędzi Google (w latach 2009–2011 zostawali laureatami na poziomie europejskim, a w latach 2012 i 2014 zdobywali tytuł globalnych zwycięzców – żadna inna uczelnia w Europie nie posiada podobnej historii zwycięstw w tym konkursie). W 2022 roku studentki z SGH wygrały globalny konkurs z marketingu internetowego (Global Online Marketing Academic Challenge).
- Studia prowadzone są w różnych formułach (online lub zajęcia w uczelni). W ramach edycji online zdecydowana większość zajęć jest nagrywanych.

**zajęcia w uczelni** lub

**studia online** 

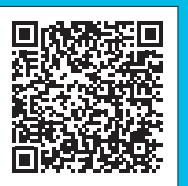

**Zajęcia odbywają się w piątki 17:10–20:40 i soboty 9:00–16:30. Opłata za całość studiów: 9000 zł (możliwe raty). Tel.: +48 22 564 86 55, +48 512 147 418 (zajęcia w uczelni); +48 22 564 78 38 (studia online) www.sgh.waw.pl/psmi, www.sgh.waw.pl/psmi-online**

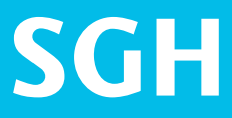

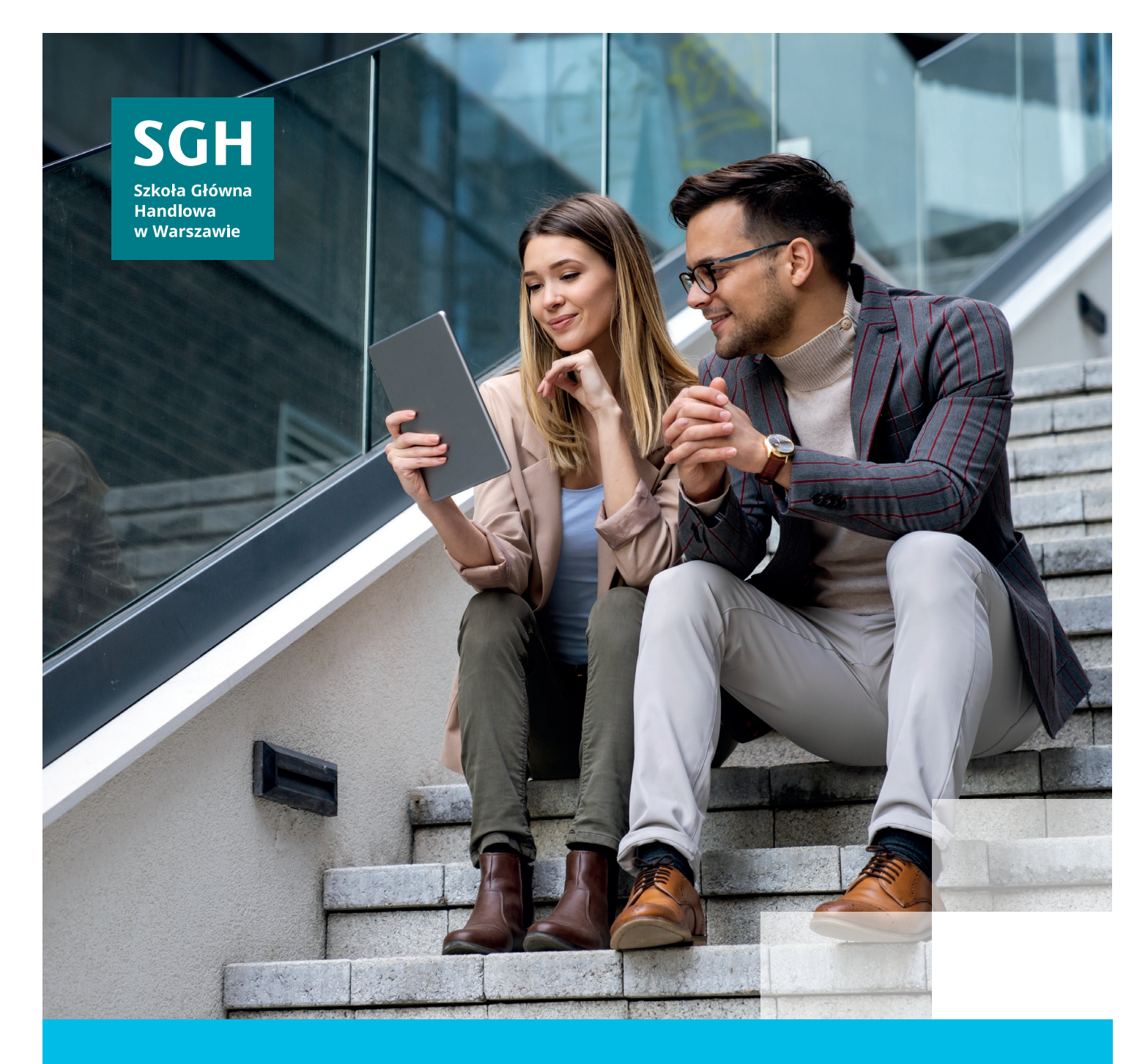

# **SGH kształtuje liderów**

Dołącz do nas!

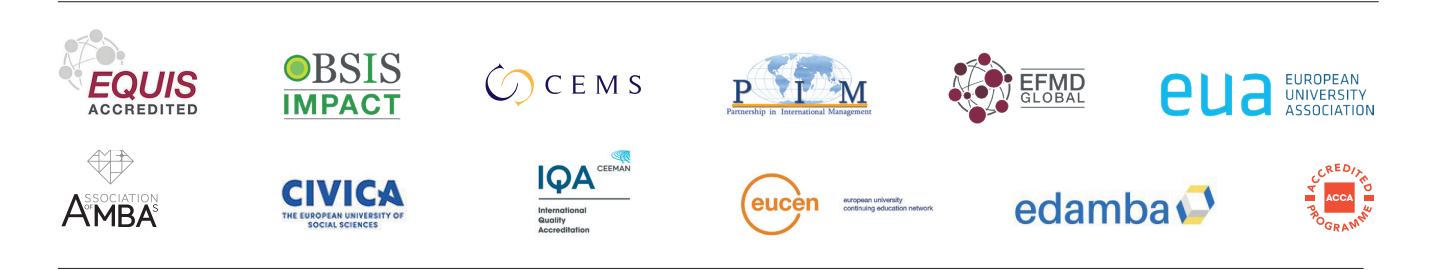

**SGH #1 uczelnia ekonomiczna w Polsce\* / CEMS School of the year 2022/2023**

**\***Wyniki Rankingu Szkół Wyższych 2023 miesięcznika "Perspektywy".